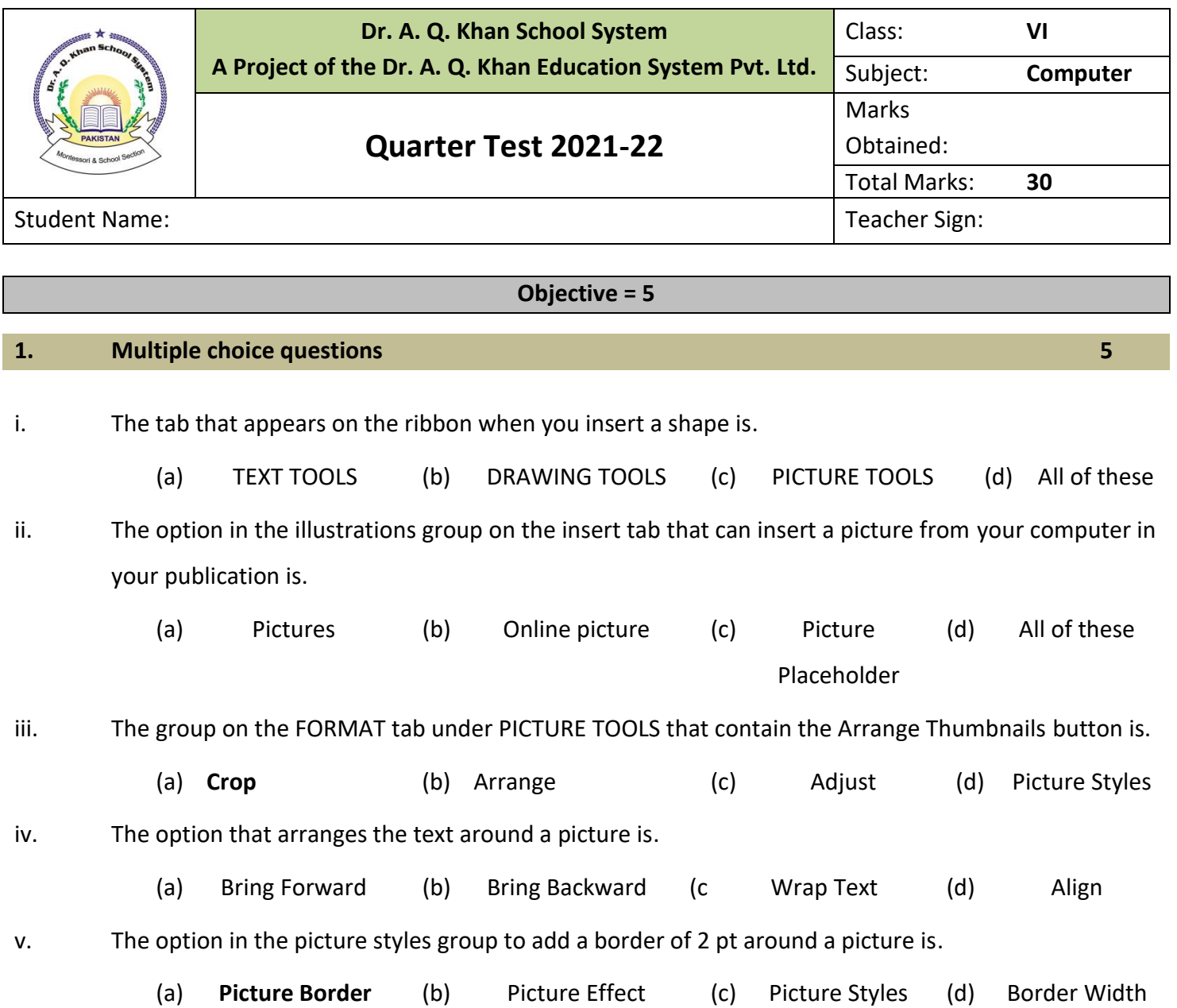

## **1. Write short Answers 15**

- i. Yusuf is creating a brochure for his company to promote their latest product. While creating it, he put a number of pictures in the scratch area. (5)
	- a. What will he do to arrange the picture as thumbnails?
	- b. How can he select all the pictures in scratch area?

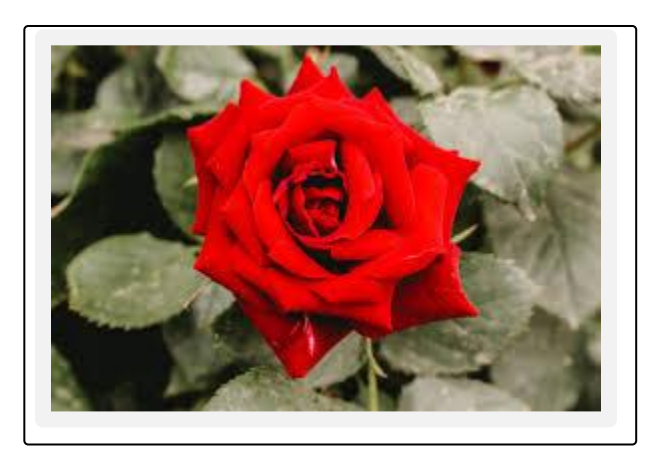

- ii. Label the following parts in the picture shown alongside on the left: (5)
	- a. Rotation handle
	- b. Resizing handle that resizes in both directions
	- c. Resizing handle that resizes width
	- d. Resizing handle that resizes length
	- e. Swap icon
- iii. Rahman has inserted a picture in the publication as shown in the figure on the right. He wants to set this picture as a background on the page. What steps should he take to do so? (5)

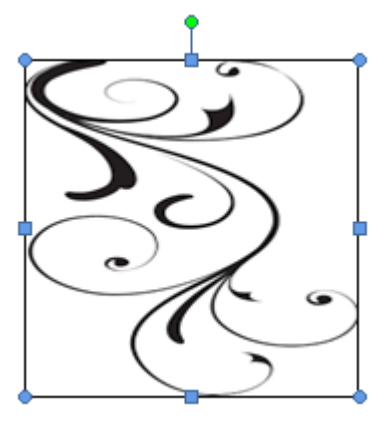

## **Extended Response = 10**

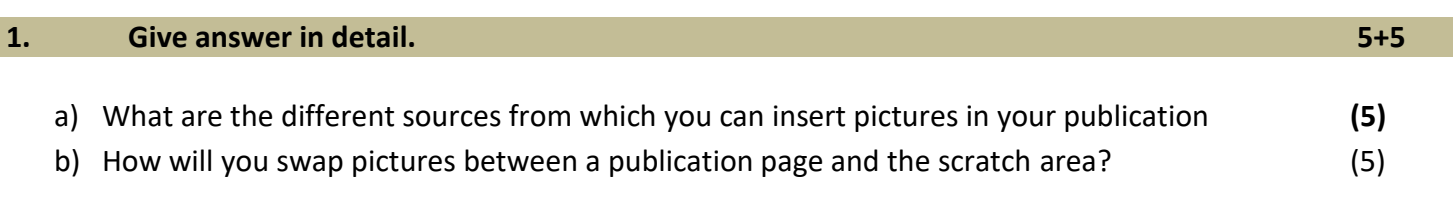